# **Contents**

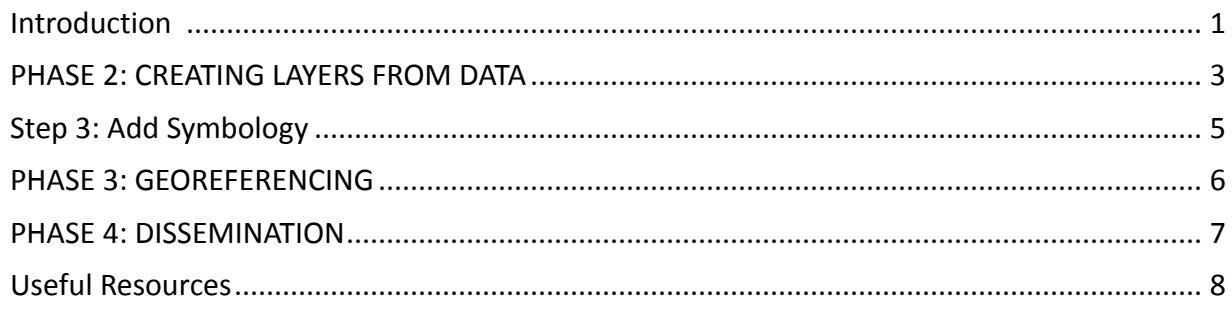

# <span id="page-0-0"></span>**Introduction**

This tutorial is designed especially for teachers, students, and readers of literature. It invites them to use QGIS in a way that speaks to their own needs. QGIS is open-source software, which means that it's free to users and developed, maintained, and fixed by volunteers. Please be patient as you learn to use this program, even if you don't always get the responses you want quickly. As with any learning experience, don't hesitate to **ask questions** and explore possible answers. And remember that as you've saved your underlying data, projects can be rebuilt. We've all been there. **I recommend saving in multiple locations, as well as keeping an extra copy on your desktop for quick use.** 

# PHASE 1: Preparing your Spreadsheet

## Step 1: Read and take notes

- Read through the text. Come up with some research questions that you would like the map to answer. These will help you decide on the types of data you will need to collect to answer those questions.
- Decide on the categories that you want to include in your spreadsheet (see Fig. 1 for an example dataset on *Souls Belated* by Edith Wharton).

## Essential categories to include in your spreadsheet:

- Character name
- Passage (e.g. a brief quote from the passage)
- Page number(s) of passage
- Physical location (e.g. address, city, etc. Be specific as you can!)
- Latitude
- Longitude

## Highly recommended categories:

- Location type (e.g. city, park, hotel)
- Chronology (e.g. day 1)
- Chapter of passage

## Suggested categories:

• Date

- Time (or time of day)
- Season
- Identifiable information (e.g. gender, nationality, age, class, physical ability)
- How many with? (i.e. number of people character is with)
- Who with? (i.e. names of people character is with)
- Comments on the text
- Notes on the process
- Source

| <b>FILE</b>               |               | HOME INSERT PAGELAYOUT FORMULAS                                                                                                    |  |                    |  |  |          | souls belated spreadsheet.xlsx [Read-Only] - Excel<br>DATA REVIEW VIEW ACROBAT |           |                      |                                                                                                    | $7 - 151 - 19 \times$<br>Iannicelli, Christine - |                |                    |
|---------------------------|---------------|----------------------------------------------------------------------------------------------------|--|--------------------|--|--|----------|--------------------------------------------------------------------------------|-----------|----------------------|----------------------------------------------------------------------------------------------------|--------------------------------------------------|----------------|--------------------|
| <b>T30</b>                |               | $ \ltimes$ $\ltimes$ $f_x$                                                                                                    |  |                    |  |  |          |                                                                                |           |                      |                                                                                                    |                                                  |                | $\sim$             |
| A                         |               |                                                                                                    |  |                    |  |  |          |                                                                                |           |                      |                                                                                                    |                                                  |                | $\left  - \right $ |
|                           |               | Character Passage Page number Physical Location Latitude Longitude LocationType Chronology Chapter Date Time Gender Class Nationality Howmanywith? Whowith? CommentsonText Notesonprocess Sources<br>Essential |  | highly recommended |  |  |          |                                                                                | suggested |                      |                                                                                                    |                                                  |                |                    |
|                           |               |                                                                                                    |  |                    |  |  |          |                                                                                |           |                      |                                                                                                    |                                                  |                |                    |
|                           |               |                                                                                                    |  |                    |  |  |          |                                                                                |           |                      |                                                                                                    |                                                  |                |                    |
|                           |               |                                                                                                    |  |                    |  |  |          |                                                                                |           |                      |                                                                                                    |                                                  |                |                    |
| 103<br>$\mathbf{u}$<br>12 |               |                                                                                                    |  |                    |  |  |          |                                                                                |           |                      |                                                                                                    |                                                  |                |                    |
| 75<br>14                  |               |                                                                                                    |  |                    |  |  |          |                                                                                |           |                      |                                                                                                    |                                                  |                |                    |
| <b>SSS</b><br>TG.         |               |                                                                                                    |  |                    |  |  |          |                                                                                |           |                      |                                                                                                    |                                                  |                |                    |
| 17<br>10<br>39            |               |                                                                                                    |  |                    |  |  |          |                                                                                |           |                      |                                                                                                    |                                                  |                |                    |
| 20<br>21                  |               |                                                                                                    |  |                    |  |  |          |                                                                                |           |                      |                                                                                                    |                                                  |                |                    |
| 22<br>20                  |               |                                                                                                    |  |                    |  |  |          |                                                                                |           |                      |                                                                                                    |                                                  |                |                    |
| $\frac{24}{26}$<br>26     |               |                                                                                                    |  |                    |  |  |          |                                                                                |           |                      |                                                                                                    |                                                  |                |                    |
| 280                       |               |                                                                                                    |  |                    |  |  |          |                                                                                |           |                      |                                                                                                    |                                                  |                |                    |
| <b>Contract Contract</b>  | <b>Sheet1</b> | $\bigoplus$                                                                                                    |  |                    |  |  | $1 - 14$ |                                                                                |           |                      |                                                                                                    |                                                  | $\overline{a}$ |                    |
| <b>READY RM</b>           |               |                                                                                                    |  |                    |  |  |          |                                                                                |           | 1111<br>$\mathbf{m}$ | $\mathbf{H}$ $  \mathbf{H}$ $+$ $ \mathbf{H}$ $+$ $\mathbf{H}$ $\mathbf{H}$ $+$ $\mathbf{H}$ $\mathbf{H}$ $\mathbf{H}$ $\mathbf{H}$ $\mathbf{H}$ $\mathbf{H}$ $\mathbf{H}$ $\mathbf{H}$ $\mathbf{H}$ $\mathbf{H}$ $\mathbf{H}$ $\mathbf{H}$ $\mathbf{H}$ $\mathbf{H}$ $\mathbf{H}$ $\mathbf{H}$ $\mathbf{H}$ |                                                  |                |                    |

*Figure Coming up with categories in spreadsheet* 

#### Step 2: Prepare your Spreadsheet

- Choose a character from the text and read through the story closely. Take a note of every location they are listed as being in and fill out the categories in your spreadsheet. Be sure to mark the page number of any location referenced.
- Search for the latitude and longitude of each location in Google Maps or [LatLong.](http://www.latlong.net/) Input this into your spreadsheet.\* If you don't know the exact location, make an educated guess based on your readings and your exploration of the map.

\*When putting coordinate columns into your spreadsheet, order must be first latitude then longitude, not the other way around. Latitude represents N/S and is a positive number; longitude represents E/W and is a negative number.

Take a loOK at the sample dataset below for *Souls Belated* with some of the data filled in (Fig. 2).

|    | N12                | Ťх                                                                                                    |               |                             |           |                    |                  |                                                |     |               |          |                  |                                           |                                                                                                    |                                                                                                    |
|----|--------------------|----------------------------------------------------------------------------------------------------|---------------|-----------------------------|-----------|--------------------|------------------|------------------------------------------------|-----|---------------|----------|------------------|-------------------------------------------|----------------------------------------------------------------------------------------------------|----------------------------------------------------------------------------------------------------|
|    |                    |                                                                                                    |               | D.                          |           |                    | G                | H                                              |     |               |          |                  | M                                         | N                                                                                                    | O.                                                                                                   |
|    | Character          | Passage                                                                                                    | Page          | <b>Physical</b><br>Location |           | Latitude Longitude | Location<br>Tupe | Chronology Gender Class Nationality            |     |               |          | Howmany<br>with? | Whowith?                                  | CommentsonText                                                                                                    | Notesonprocess                                                                                       |
|    | Ludia              | Their rain av carriage nag peen ruil vhen the train<br>left Bologna: but at the first station beyond Milan<br>their only remaining companion a courtly person who                                                                                                    |               | w of Bologna 44,505884      |           | 11.3411819         | train            | Dav 1                                          |     | Upper         | American | з                | Gannett and<br>unnamed                    |                                                                                                    | How to indicate in transit?                                                                          |
| з  | Ludia              | TOWN THREE HY CHRITINGS THIS DANCETS IN STREET ON STALL.<br>left Bologna: but at the first station beyond Milan<br>their only remaining companion a courtly person who                                                                                                    |               | north from<br>Milan         | 45.485891 | 9.202094           | train            | Day 1                                          | Е   | Upper         | American | 3                | Gannett and<br>unnamed                    |                                                                                                    |                                                                                                    |
|    | Gannett            | The short in the state being the best of the party of the best before the top party of the state of the three states of the three states of the three states of the three states of the three states of the three states of th<br>left Bologna; but at the first station beyond Milan.<br>their only remaining companion a courtly person who |               | w of Bologna 44,505884      |           | 11.3411819         | train            | Dau 1                                          | м   | Upper         | American | 3                | Ludia and<br>unnamed                      |                                                                                                    |                                                                                                    |
| 5  | Gannett            | TO MET WHILE WE SHALL AND THREE LIBRARY CONTRACTOR OF MILE<br>left Bologna; but at the first station beyond Milan<br>their only remaining companion a courtly person who<br>THE RELEASED WAS STRUCK IN A 2000 FOR LARMAN AND RELEASED FOR LARMAN AND RELEASED FOR THE RELEASED FOR                                                            |               | north from<br>Milan         | 45.485891 | 9.202094           | train            | Day 1                                          | M   | Upper         | American | 3                | Ludia and<br>unnamed                      |                                                                                                    |                                                                                                    |
| 6  | Unnamed<br>Italian | left Bologna: but at the first station beyond Milan<br>their only remaining companion a courtly person who                                                                                                    |               | north from<br>Milan         | 45.485891 | 9.202094           | train            | Dav <sub>1</sub>                               | м   | Middle<br>2   | Italian  | 3                | Ludia and<br>Gannett                      | The Italian is courtly, but<br>not identifiable by class                                                                     |                                                                                                    |
|    | Lydia              | Existence in the commodious Tillotson mansion in<br>Fifth Avenue with Mrs. Tillotson senior commanding<br>the approaches from the second-story front<br>windows had been reduced to a series of purely<br>automatic acts.                                                                                                    | $\mathbf{2}$  | Fifth Avenue<br>Mansion     | 40.766161 | $-73.97244$        | mansion          | <b>Flashback to</b><br>Ludia's<br>marriage     |     | <b>Lloper</b> | American | $\mathcal{R}$    | Ludia.<br>Tillotson.<br>Mre.<br>Tilletsen |                                                                                                    | Educated quess on the<br>Iongitude, as Wharton's<br>wealthy characters often live in<br>the East 60s |
| 8  | Ludia &<br>Gannett | Ludia and Their wanderings during the year had<br>indeed been like the flight of the outlaws: through<br>Sigily, Dalmatia, Translyvania and Southern Italy.<br>they had persisted in their tacit avoidance of their<br>kind. Gannett                                                                                                    | 3             | Sicily                      | 37.534168 | 14 103991          | train, hotel     | Flashback to<br>Ludia's flight<br>with Gannett | M.F | Upper         | American | $\overline{c}$   | Ludia and<br>Gannett                      | Note how "non"specific<br>Wharton is in describing<br>the places the couple went<br>before Ludia's divorce<br>comes through  | Educated guesses on the<br>latitude and longitude for all of<br>these                                |
| ۹  | Ludia &<br>Gannett | Ludia and Their wanderings during the year had<br>indeed been like the flight of the outlaws: through<br>Sicily, Dalmatia, Transluvania and Southern Italy<br>they had persisted in their tacit avoidance of their<br><b>Vind Gannett</b>                                                                                                    | $\mathcal{R}$ | <b>Dalmatia</b>             | 43.514908 | 16.414063          | train, hotel     | Flashback to<br>Ludia's flight<br>with Gannett | M.F | Linner        | American | $\overline{2}$   | Ludia and<br>Gannett                      | Note how "non"specific<br>Wharton is in describing<br>the places the couple went<br>before Ludia's divorce<br>comes through. | Educated guesses on the<br>latitude and longitude for all of<br>these                                |
| 10 | Ludia &<br>Gannett | Lydia and Their wanderings during the year had<br>indeed been like the flight of the outlaws: through<br>Sicily, Dalmatia, Translyvania and Southern Italy<br>they had persisted in their tacit avoidance of their<br>kind. Gannett                                                                                                    | 3             | Transluvania 46.766667      |           | 23,583333          | train, hotel     | Flashback to<br>Ludia's flight<br>with Gannett | M.F | Lloper        | American | $\overline{2}$   | Ludia and<br>Gannett                      | Note how "non" specific<br>Wharton is in describing<br>the places the couple went<br>before Ludia's divorce<br>comes through | Educated guesses on the<br>latitude and longitude for all of<br>these                                |
|    |                    | Ludin and Thoir wanderings during the want land.                                                                                                    |               |                             |           |                    |                  |                                                |     |               |          |                  |                                           | Note how "non"specific                                                                                                    |                                                                                                    |

*Figure Sample Dataset for Souls Belated*

#### Step 3: Clean up your spreadsheet:

- Common errors to loOK for include typos, spelling errors, and errors in characters' names. As you expand your project, I recommend creating an **error list**—including frequent typos, ambiguities around characters' names or places, etc. That will help you figure out which areas need particular attention.
- Use Excel Find and Replace to check for spelling errors, particularly of characters' names. Errors in spelling and spacing will create additional characters, which you don't want.
- It's possible that you will lose accent marks or dashes, especially if you have been working with e-texts from Project Gutenberg, which occasionally contain OCR errors. You can search for whatever error message the file translates such things into through Excel Find and Replace.
- You may also lose punctuation when you convert your Excel spreadsheet to a CSV file.
- OpenRefine also offers a way of cleaning large amounts of data. You will need to download it to your computer. This is a good way to search for spelling errors and other kinds of typos, especially if you have a **lot** of data.

**Remember, no data set is perfect…but the more you correct now, the less you will have to fix later on.** Consult Fig. 3 for a complete dataset for the *Age of Innocence* by Edith Wharton*.*

| <b>Characters</b> like a<br>Importate Democric ordinarial settle Workplane (Conveyance Walking<br>Durchers Rigger in first-Conventional trage or billiotes and questions.<br>Chronology Serting<br><b>Pye st</b><br>Address one arithme-<br>PO USEAN<br><b>Barrator</b><br>Academy of Performance "Though thei Ontributent 1226 E. 14th 5 40.73535.<br>1. In the new Shitz //www.awago.org/0 sam/MC/himi/AcademyMasic.html<br>1/1/1875<br>Day 1<br>$-75.36823$<br>YER<br>Newtonel<br>Academy of Performance of Pourt   Christiant 126 E. 14th S   40.73335<br><b>Yes</b><br>1/1/1075<br>$-73.90623$<br>$0$ wy $1$<br>Ellen<br>Whatton's first back, The Decoration of Houses (1898), was an interior decign manual. Her description of the Beaufart<br>Reautoras military after the Brandoi Consiscient (Rith Avenue).<br>40.73.288<br>$-33.99623$<br>18-19<br>1/1/1875<br>2w/4<br>Newtonal<br>Mrs. Memory Minault's lie." The house i Countscient (With Avenue) 48:79:285<br>73.98180 Pro-<br>20 The executionable location of Mrs. Marger Minastif's home is raised ware early in the text. Mrs. Marger Minastit, despit<br>Mrs. Mexico 1/1/1875<br>24x2<br>Mrs. Manson Newland at a "She was sur Christiant 199th Avenue 40.75089.<br>-73.98282 Year<br>Mrs. Menson 1/1/1875<br>0 <sub>W</sub><br>34-25<br>les every one she cared to see came to see her, she did not suffer from the geographic isolation," Whatton writes. Like<br>Madison Sq. Braufort me "Mrs. Mingol Conniscient 18 rowers C.2. 40.74194.<br>$-73.93778$<br>28<br>1/1/1875<br>397.7<br>Ves<br>Nat<br><b>Fanniumort</b><br>wa lang north the two meet on the streetway. Welland tenween E.Z. 48.74.282<br>29 This story is repeated three times in one chapter-blev and through narrator, Beaufurt, then Newland projecting onto<br>1/1/18/5<br>20922<br>$-74 - 0.044$<br>YES.<br>YH.<br>Elicy)<br>31<br>1/1/1875 Day 3<br>The Archers' Discussion of in the Archer Dislogue   IN 25th Street<br>40.74000<br><b>Yo</b><br>Newtone<br>The Archard Discussion of in the Archard Pouse, the IN 29th Street.<br>Jan-75 Day 3<br>40.74909<br><b>Yes</b><br>Mav<br>Siletten Jack 1/1/1875<br>Day 8<br>The Archers' Discussion of Filer's transgressive behalve 28th Street.<br>WK.<br>40.749.99<br>40<br>https://upload.wikimedia.org/wikipedia/commons/thamb/4/40/flatings-Building-RPC-c1503-bg/225cx<br>van der band Nowlend and They suit in thOmmiscient (Madison Ave. 40.74275)<br>1/1/1875<br>75 39 M B D<br>Day 8<br>Noviand<br>-73.98004 Year<br>Janes Archer 1/1/1875<br>van der Lundere' mansion.<br>Maclaon Ave 40.74279<br>Day 6<br>-33,93641 We<br>van der luivdend mansken.<br>Madison Ave.<br>40.74279<br>Mrt. Andrer 1/1/1875<br>Day R.<br><b>AS SOULD BUY</b><br>van der tund Newland and If ey sat in thümmischen i Madison Ave. 40.09275.<br>van der tund 1/1805 Day 8.<br>49<br>van der Lund The Ven der Lunders/ dinn Omniscient (Machen Ave. 40.74279)<br>-73.98664 Yea<br>59-62<br>Note that this is where Ellen says "I want to forget everything, to become a complete American again" (62)<br>1/2/1875 Day 15<br>Ellen<br>-73.99574 Wes<br>65 Note the peeling studzo seneriors, at little house is blending into the landscape. The small articles here, journalists, se<br>1/2/1825<br>$0$ wy 16<br>Ellen's house Newtond and Ellen resides: Conniscient : "Tor down W 40.74404".<br>Newtonal<br>-ZRANA J. WA<br>1/2/1875<br>20/16<br>Files Shower<br>Republication in 2-4rd Street<br>421, 16.814<br>66<br>Files.<br>$-75, 97, 73$ Pos<br>His imagined Nowland pro Now and thit Nowland [2000 Street]<br>83 While waiting for Blon, Nowland thinks disponagingly of the house he and May will move into as a membel couple. This<br>1/2/1875<br>Day 15<br>40.74755<br>Newtone<br>Ellen's house Their first int "How do you Ellen and Nellw 23rd Street<br>-73.99574 Yes<br>71-72<br>Newland and 1/2/1875<br>$0$ av $10$<br>40 7452<br>Filem's house it souther into Sign Examity, Counise was don 2 ind Street<br>-23.99574 Ws<br>22 Whatton notes the area makility. Newland, about to become a borre-owner, will be maying from his family's abode; El<br>1/2/1825<br>39716<br>48,7458<br>Form aford<br>Day 17, Sund Central Park Mowland sug Vote Whatte Uniniscient (The Mall, Cen-<br>81. Note how bill its sVaphod with recitators/withocola/commons/thamb/c/c0/Prenderson). Mearlee, in: Oct trail: Park,<br>Newland and 1/2/1875<br>40.77062<br>78,9323<br>Yus<br>You<br>Yas<br>41<br>1/2/1075<br>Day 17, Sund Central Park<br>40.77052<br>-73.9723<br>Yes<br>Noviand<br>a:<br>Day 13, Sund Gentral Park<br>49.77062<br>$-72,9723$<br>Ver.<br>None<br>02/18/15<br><b>NAME</b><br>Archers' hour Newland has resulted going to the clube W 25th Street.<br>40,745.95<br>Day 18<br>Parts.<br>Newland,<br>82 New and "was out of spirits and slightly out of temper, and a hearting horror of deing the same thing every day at the<br>Janes Archer 1/2/1875<br>$0$ wy 18<br>Archers' hou Newlend has resisted going to the clubcity 20th Street<br>40,74000<br>Yes<br>-33.99574 Wag<br>33 The charm of Ellen's place doesn't fully core pensate for the questionable neighborhood in which the lives: "I should red<br>Mr. Van der 1/2/1875<br>Ellen's house Mr. Van der Luyden einits. Mr Van der Lite 23rd Street<br>40.7453<br>$0$ ay $18$<br>Mr. Var der 1/2/1875<br>Day 18. a fev Anthers' houlder. Van der Luyden comei Mr Van der Um 28th Stree - 40.74909<br>88<br>Www.<br>"Day 32: "So The firm of Literaturble initial View and know that he ill Not specifies 40.705532<br>Newland and 2/1/1875<br>-74.038654<br>90 No physical description of the Interior law firm Oft its location. I'd like to conjecture: Wall Street area,<br>Yo<br>95<br>Newland and 2/1/1875<br>Ony 32, a firy Letterblair's   Newtond claimVr. Letterbl Conniscient (INbyeriey Pis - 40.73299)<br>-74.0007 Yes<br>96 note: here Whattan integrates a story of the indiscretions of Gid New Yorkers of the past. Soing to the West or to latin<br>Not specified San Francisco Tom Lamping "the wasters" Conniscient (San Francisco)<br>-522-5145<br>Toro Language Bretabast<br>37.75996<br>Day 32 even Rendant wall "As the woun' Vew and wall Douglast of Hill h Avenue"<br>2/1/1879<br>29/20:40<br>30 Though only a paraprach long, this paragraph is a brilliant set-place that offers insight into Wharton's percental concer<br>40.73.993<br>YES<br>Yo<br>Newtonal<br>Yes<br>2/1/1875<br>Day 32 event Newtond we king<br>RAt Avenue 40.73189<br>$-73,9667$<br>Yes<br>99<br>Noviand<br>99<br>$-73.99649$<br><b>Ves</b><br>Net<br>2/1/1875<br>Day 30 www.literaturaliwa king<br>New and conformiscient 1991; Ave and<br>40.73342<br>Newtonal<br>99 the little set prece concludes as Reviewi magnes Reaufort adulteriological. Of pourse, Reaufort is actually heading to<br>Day 32 even Rewland   Newland see New and con Drunsclent 1988 Ave. he<br><b>JOHN AM</b><br>2/1/1879<br>40.75.9400<br>NH <sub>3</sub><br>Yes.<br>Newtonal<br>2/1/1875<br>Day 22 averil Ellen's house Newland and New and, Be Omniscient 199 23rd Street<br>-73.97744 Pop<br>352 in this score, Ellen Routs comvention ance more. "Mediams Dienska, heedless of tradition, was attingding long robe of<br>40 7453<br>Newtonel<br>Day 23 even Ellen's house Newtond and New and, Bei Omniscient 199 23rd Street<br>-33.97744 Web<br>2/1/1875<br>40.7452<br>Earne, Port<br>"One 43 a w Wallack's Thi Newbed see New and  Conniscient (Reasoway &<br>229906<br>112 The play specificas (/en.wikipedia.org/wiki/The Shaughraun<br>Newtond, 3e 2/3/1875<br>40.78497<br>Ws.<br>Ws.<br>1/3/75 "Dav 42: a w Wallack's Thi Performance of Bouclous NS_The Shaughnum_<br>40.73377<br>$-75.2008$<br>YER<br>Newtond<br>2/2/75 ~Day 42: a w Wallack's Thi Performance of Boucloss his The Shaughraun<br>40.73397<br>$-73.99066$<br>Yes<br>Sillerton Jack<br>2/3/25 TDA-43 a AlWallack-Chi Ferformance of Bourissuit's The Shaushraun<br>40.73397<br>-33.99066<br>Ves.<br>Ferni d'ort<br>2/2/75 "Day 42: a w Wallack's Thi Performance of Bouctoos US The Shaughnum<br>125.990.00<br>Yes<br>40.73337<br>Elky:<br>2/2/75 "Day 42: a w Wallack's Thi Porformance of Boucloss his _The Shaughnun_<br>40.73397<br>$-73,99066$<br>YEE<br>Lofforts<br>121. The fact is a data: mage/joeg base MUSI/MARCAR ExAMAD/MARCAR/2003 AWGEw3-Eg diregs Sgh IDSVFDQu.td<br>Newtond and 2/3/1835 - https: 40: fail etroling from The two men "The fact is (Winsett<br>Net<br>North on Fire<br>40.74136<br>$-73.93913$<br>Ver.<br>"Bis 42 "a sistrating from the two men dragas Fleri Winsett<br>North or Fer<br>40.781.95<br>100909-011<br>YES.<br>YES.<br>321<br>2/4/18/5<br>Wasartt<br>"Duy 42: "a visit offing from The two men discuss Elleri Winsett<br>You<br>2/3/1875<br>North on Brd 40,74156<br>$-75,98203$<br>YEE<br>Newtonel<br>122 By 1991 this https://upload.wikimedia.org/wikipedia/commons/thumb/8/91/Century_Association_111_East_15th_5t<br><b>Yes</b><br>fambed<br>~Day 42, the they woulde Newtond fisches back [Conniscient 1009-111 C. L' 40.73518]<br>-73.93697<br>Newland<br>128 Rhindersk<br>Newtond and 2/3/1875<br>Highbanic   Newtond visits the Chiwer's Conniscient   Husson River Indian, Bhinehesic area<br><b>TVK</b> |  |  |  |  |  |  |  |  |  |  |  |
|----------------------------------------------------------------------------------------------------|--|--|--|--|--|--|--|--|--|--|--|
|                                                                                                    |  |  |  |  |  |  |  |  |  |  |  |
|                                                                                                    |  |  |  |  |  |  |  |  |  |  |  |
|                                                                                                    |  |  |  |  |  |  |  |  |  |  |  |
|                                                                                                    |  |  |  |  |  |  |  |  |  |  |  |
|                                                                                                    |  |  |  |  |  |  |  |  |  |  |  |
|                                                                                                    |  |  |  |  |  |  |  |  |  |  |  |
|                                                                                                    |  |  |  |  |  |  |  |  |  |  |  |
|                                                                                                    |  |  |  |  |  |  |  |  |  |  |  |
|                                                                                                    |  |  |  |  |  |  |  |  |  |  |  |
|                                                                                                    |  |  |  |  |  |  |  |  |  |  |  |
|                                                                                                    |  |  |  |  |  |  |  |  |  |  |  |
|                                                                                                    |  |  |  |  |  |  |  |  |  |  |  |
|                                                                                                    |  |  |  |  |  |  |  |  |  |  |  |
|                                                                                                    |  |  |  |  |  |  |  |  |  |  |  |
|                                                                                                    |  |  |  |  |  |  |  |  |  |  |  |
|                                                                                                    |  |  |  |  |  |  |  |  |  |  |  |
|                                                                                                    |  |  |  |  |  |  |  |  |  |  |  |
|                                                                                                    |  |  |  |  |  |  |  |  |  |  |  |
|                                                                                                    |  |  |  |  |  |  |  |  |  |  |  |
|                                                                                                    |  |  |  |  |  |  |  |  |  |  |  |
|                                                                                                    |  |  |  |  |  |  |  |  |  |  |  |
|                                                                                                    |  |  |  |  |  |  |  |  |  |  |  |
|                                                                                                    |  |  |  |  |  |  |  |  |  |  |  |
|                                                                                                    |  |  |  |  |  |  |  |  |  |  |  |
|                                                                                                    |  |  |  |  |  |  |  |  |  |  |  |
|                                                                                                    |  |  |  |  |  |  |  |  |  |  |  |
|                                                                                                    |  |  |  |  |  |  |  |  |  |  |  |
|                                                                                                    |  |  |  |  |  |  |  |  |  |  |  |
|                                                                                                    |  |  |  |  |  |  |  |  |  |  |  |
|                                                                                                    |  |  |  |  |  |  |  |  |  |  |  |
|                                                                                                    |  |  |  |  |  |  |  |  |  |  |  |
|                                                                                                    |  |  |  |  |  |  |  |  |  |  |  |
|                                                                                                    |  |  |  |  |  |  |  |  |  |  |  |
|                                                                                                    |  |  |  |  |  |  |  |  |  |  |  |
|                                                                                                    |  |  |  |  |  |  |  |  |  |  |  |
|                                                                                                    |  |  |  |  |  |  |  |  |  |  |  |
|                                                                                                    |  |  |  |  |  |  |  |  |  |  |  |
|                                                                                                    |  |  |  |  |  |  |  |  |  |  |  |
|                                                                                                    |  |  |  |  |  |  |  |  |  |  |  |
|                                                                                                    |  |  |  |  |  |  |  |  |  |  |  |
|                                                                                                    |  |  |  |  |  |  |  |  |  |  |  |
|                                                                                                    |  |  |  |  |  |  |  |  |  |  |  |
|                                                                                                    |  |  |  |  |  |  |  |  |  |  |  |
|                                                                                                    |  |  |  |  |  |  |  |  |  |  |  |
|                                                                                                    |  |  |  |  |  |  |  |  |  |  |  |
|                                                                                                    |  |  |  |  |  |  |  |  |  |  |  |
|                                                                                                    |  |  |  |  |  |  |  |  |  |  |  |
|                                                                                                    |  |  |  |  |  |  |  |  |  |  |  |
|                                                                                                    |  |  |  |  |  |  |  |  |  |  |  |

*Figure . Spreadsheet Data, Mapping Literary Visions*

#### Step 4: Convert your Spreadsheet:

When you are done with your spreadsheet, make sure it's saved as a .csv file. **Convert your spreadsheet into a .csv file** by going to "save as" and changing the file type to .csv.

#### <span id="page-3-0"></span>PHASE 2: CREATING LAYERS FROM DATA

#### **OK, so finally you're ready to make a map!**

To make sure you can see your layers as you are working, click on "View," then "Panels Toolbar." This may disappear as you're working, so click and re-open it as you go along.

#### Step 1: Bring your data into QGIS

- **1. Download** [QGIS.](https://www.qgis.org/en/site/forusers/download.html)
- 2. **Import your file**
	- Open QGIS.
	- Click on Project and select New.
	- Click on Layer in the top toolbar; Click on Add Layer; Select "Delimited Text Layer" and browse to import your csv file. When you do this, the following panel will come up (Fig. 4). Make sure CSV is selected as the file format. Then click OK.

|                  | 000                              |                                 |                                 |                                                         | Create a Layer from a Delimited Text File |                                    | Pine Rhd |
|------------------|----------------------------------|---------------------------------|---------------------------------|---------------------------------------------------------|-------------------------------------------|------------------------------------|----------|
|                  |                                  |                                 |                                 | File Name /Users/mlg61/Desktop/A of I Sheet 1 10.29.csv |                                           | Browse                             |          |
| Layers           |                                  | Layer name A of I Sheet 1 10.29 |                                 |                                                         | Encoding                                  | UTF-8                              |          |
|                  | <b>File format</b>               |                                 |                                 | CSV (comma separated values)                            | <b>Custom delimiters</b>                  | Regular expression delimiter       |          |
| siana 1          |                                  |                                 |                                 |                                                         |                                           |                                    |          |
| Orlear<br>Toner/ | <b>Record options</b>            |                                 |                                 | Number of header lines to discard 0                     | First record has field names              |                                    | TERRI    |
|                  | <b>Field options</b>             |                                 |                                 | Trim fields Discard empty fields                        | Decimal separator is comma                |                                    |          |
|                  | Geometry definition              |                                 | Point coordinates               |                                                         | Well known text (WKT)                     | No geometry (attribute only table) |          |
|                  |                                  |                                 | X field Longitude               | Y field                                                 | <b>DMS</b> coordinates<br>Latitude        |                                    |          |
|                  | Layer settings                   |                                 | Use spatial index               |                                                         | Watch file<br>Use subset index            |                                    |          |
|                  | Characters                       | Time                            | Chronology                      | Setting                                                 | Event                                     |                                    |          |
|                  | Newland<br>$\blacksquare$        | 1/1/1875                        | Day 1                           | Academy of Music                                        | Performance of Faust, Newland sees Ellen  | "Though there was a                |          |
|                  | Ellen<br>$\overline{2}$          | 1/1/1875                        | Day 1                           | Academy of Music                                        | Performance of Faust                      |                                    |          |
|                  | 3<br>Newland<br>Mrs.             | 1/1/1875                        | Day 1                           | Beauforts' mansion<br>Mrs. Manson                       | Party after the Opera                     | "The Beaufort house                |          |
|                  | Manson<br>$\boldsymbol{\Lambda}$ | 1/1/1875 Day 2                  |                                 |                                                         |                                           | "The house in itself y             |          |
|                  | Help                             |                                 |                                 |                                                         |                                           | OK<br>Cancel                       |          |
|                  |                                  |                                 |                                 |                                                         |                                           |                                    |          |
|                  |                                  |                                 | Georgetown<br><b>Round Rock</b> |                                                         | <b>Bryan</b><br>College Station           |                                    |          |
|                  |                                  |                                 |                                 |                                                         | Conroe                                    |                                    |          |
|                  |                                  |                                 | Austin                          |                                                         | <b>The Woodlands</b>                      |                                    |          |
|                  |                                  |                                 |                                 |                                                         |                                           |                                    |          |
|                  |                                  |                                 | <b>San Marcos</b>               |                                                         | Houston                                   |                                    |          |
|                  |                                  |                                 | <b>New Braunfels</b>            |                                                         | Pasader                                   |                                    |          |
|                  |                                  | san-Antonio                     |                                 |                                                         |                                           |                                    |          |
|                  |                                  |                                 |                                 |                                                         |                                           |                                    |          |

*Figure . Importing .csv file as delimited text layer*

- Then, the coordinate reference system selector will come up. Click OK again. You'll now see a reference to your csv sheet on the Panel.
- Right click and zoom to layer, and your map should be populated.

#### 3. **Save your new layer**

- Your sheet will then appear on your Layers panel on the left-hand side (Fig. 5).
- Right click on the delimited text layer and click on "save as"; then you will get the option to save as an ESI shapefile (Fig. 6).
- **Hit Browse first in order to place the layer in your chosen directory**. Give it a unique title different from the imported file.
- Change the CRS to "**Layer CRS (EPSG 4326/WGS 84)".**
- 109521604 **DEEGRAGGAAAADDRAGDCA&RGLEEZ=PDB** ∦/月七后•七反亩×日日 <mark>●●日</mark>旬号名名名 日 ●● °، **GOTTO** ğ,  $\begin{tabular}{|c|c|} \hline \end{tabular} Here \begin{tabular}{|c|c|} \hline \end{tabular} \hline \begin{tabular}{|c|c|} \hline \end{tabular} \hline \begin{tabular}{|c|c|} \hline \end{tabular} \hline \begin{tabular}{|c|c|} \hline \end{tabular} \hline \begin{tabular}{|c|c|} \hline \end{tabular} \hline \begin{tabular}{|c|c|} \hline \end{tabular} \hline \begin{tabular}{|c|c|} \hline \end{tabular} \hline \begin{tabular}{|c|c|} \hline \end{tabular} \hline \begin{tabular}{$  $\mathcal{R}$ P. q. 鱼- $\mathbf{v} \in \mathbb{R} \times \mathbb{Y} \subseteq \mathbb{R} \times \mathbb{R}$ ê -X 0 Age of the Stortest pat  $V_a$  - Start 夏  $\mathbf{Q}$  Ske  $\Rightarrow$  otera Length & length  $\frac{1}{\sqrt{2}}$  The  $\begin{tabular}{|c|c|c|c|} \hline \rule{0pt}{2.5ex} \rule{0pt}{2.5ex} \rule{$
- Make sure "Add saved file to map" is checked. Then click OK.

Delete the original delimited text layer file from your Layers Panel by right-

clicking on it and selecting Remove.

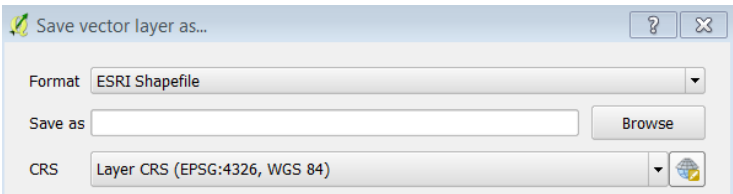

### 1. **Add a basemap**

Right now, your map might loOK like a bunch of dots floating in space. To add context with a basemap:

- Click on Plugins in the top toolbar and select "Manage and Install Plug-Ins". You will see a list of plug-ins.
- Search for "OpenLayers Plugin" (make sure that OpenLayers is one word). This will give you access to base maps.
- Click on "OpenLayers Plugin" and select Install Plugin.
- Click on Web in the top toolbar.
- Select OpenLayers plugin
- Choose your basemap.

## *\*\*OpenStreetMap or OSM/Toner are good base maps. Google Street Maps, you'll see, is very busy visually.\*\**

Congrats, your core map is created! Now, you'll begin to filter your data for each individual character. Save all your layers in the same place where you saved the first layer - this will make it much easier to bring layers into subsequent maps.

## **HINT: Be consistent about where you save things. This will save you lots of time and energy.**

#### Step 2: Create Layers for Individual Characters

- 1. Right-click on the main layer (the Shapefile you created) in your Layers Panel and then choose "Filter."
- 2. Then double-click click "Characters".
- 3. Click on the Equals (=) symbol.
- 4. Under values, select "All."
- 5. Double-click on one of the characters.
- 6. Verify expression (For example, in Fig. 7, "Characters = 'Ellen').
- 7. Click OK.

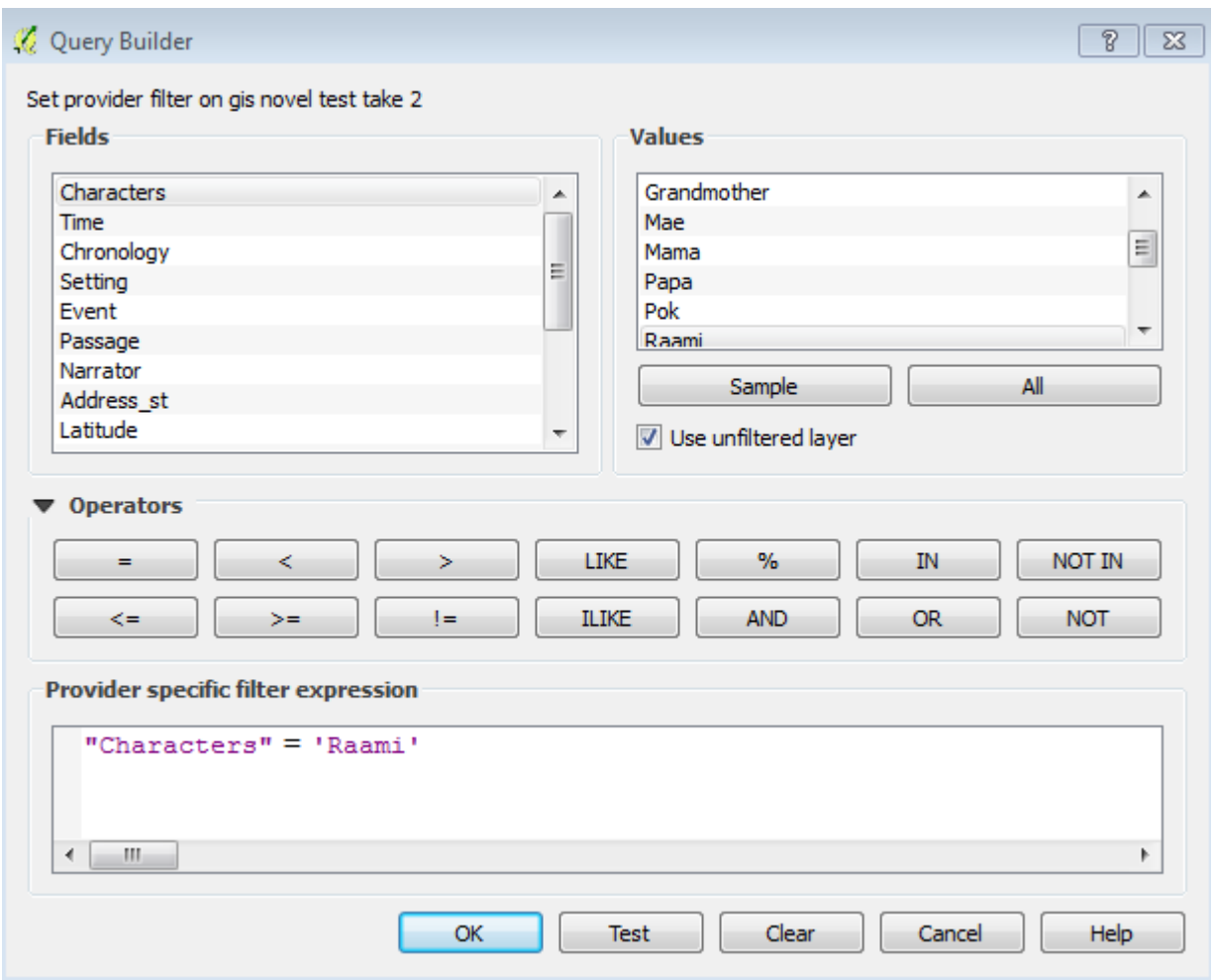

*Figure Adding character layers*

**8.** Now your original layer is filtered. Right click the Layer and select Save As. Browse to the original location of your layer/shapefile and give it a new name (e.g. the character's name). Then click OK.

#### **(Don't worry; your underlying data is still there in its original, complete form.)**

- 9. Now you should have three layers. Right click on your main layer again and select "Filter".
- 10. Select "Clear" at the bottom of the dialog to remove your current filter. At that point, you can start the process to filter for another character.
- 11. Repeat until you have separate layers for all characters and character groupings.

*HINT: If layers aren't displaying, right-click on each layer, and hit "Layer CRS." Make your layer CRS is set to WGS 84/EPSG 4326* (See Fig. 8)*. Then click OK.* 

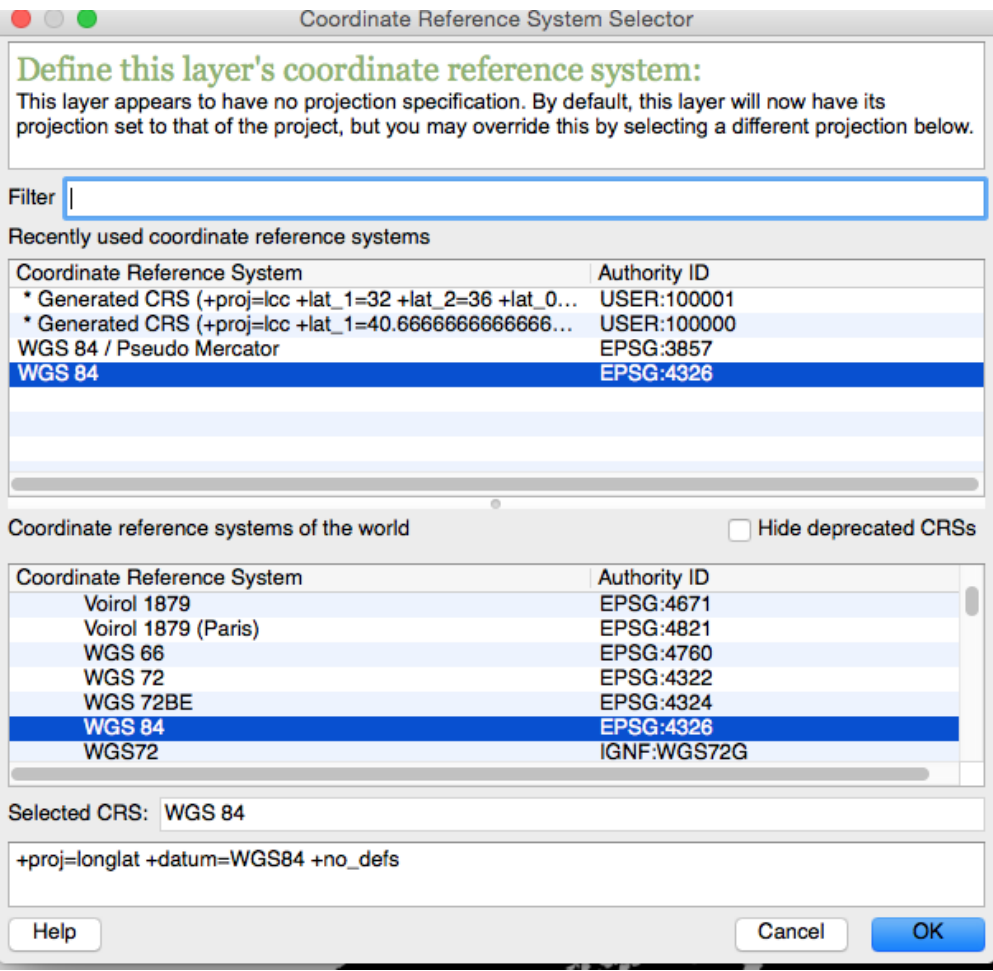

*Figure . Coordinate Reference System Selector.*

Now that you have separate layers for each character, you can create distinct visual properties for them.

## <span id="page-8-0"></span>Step 3: Add Symbology

- Right-click on your new layer and select Properties.
- Click on Styles (Fig. 9).
- You can create a single symbol for the layer by scrolling down and choosing the symbol you would like to use to represent that character. You can also change the color and the size of the symbol. Make your symbol large so you can see it (ex: a circle, sized 6.0 px).
- Click OK.
- Repeat this process for each character layer. Be sure to make each of their symbols unique so you can tell them apart on the map.

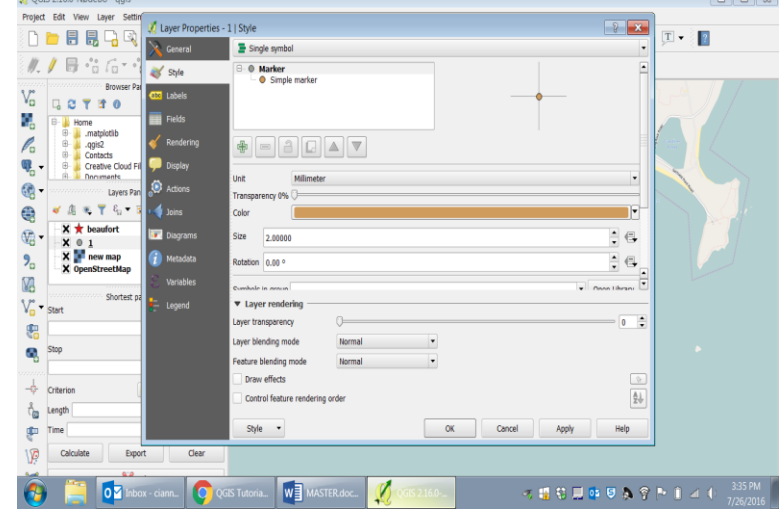

### <span id="page-8-1"></span>PHASE 3: GEOREFERENCING

First, congratulate yourself on making it this far and producing an attractive, interesting map from which teachers, students, and readers of literature can learn. Now, you can add latitude and longitude coordinates to historic maps, turning .jpegs into maps that can be overlaid on contemporary ones. These **georeferenced** maps will allow you to position your characters with respect to the settings of their times. To do this, you will georeference the maps (adding latitude and longitude coordinates) and turn them into **.tiffs**—high-resolution raster images you can overlay onto your map.

**Step 1. Download a high-resolution map.** Good comprehensive sources are the David Rumsey [Map Collection](http://www.davidrumsey.com/) (Fig. 11) and [NYPL Map Warper.](http://maps.nypl.org/warper/) Search for the map you wish to use. Then click on Export and choose to save it at the highest resolution possible. Note: the file will be downloaded as a .zip file; extract the file and re-save the image with a logical name. Crop out any extraneous borders so that only the map is showing.

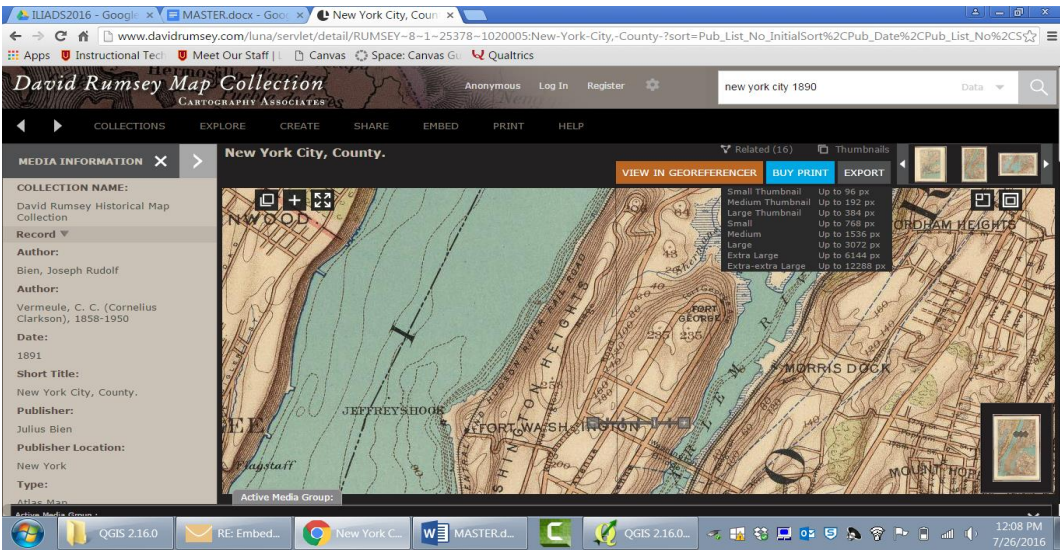

*Figure Export a Map from an Online Source*

**Reminder: Make a note of the citation information—author of map, year, publication, etc. on the left. You will need this information to cite sources for your map.** 

#### **Step 2: Import your map into Georeferencer**

- Open QGIS, click on Raster in the top toolbar, and then click on "Georeferencer." You will be taken to another window.
- Click on the button all the way on the left (the one that loOKs like a checkerboard with a plus sign on it); your directories will open. Click on your .jpg to import it. A Coordinate Reference System Selector box will pop up (Fig. 12).
- Use the Filter search engine to find the location of your map (e.g. type in New York). Under the "Coordinate reference systems of the world", you will see a list of systems you can choose from. Choose the location closest to your map's location and then click OK.

#### **Step 3: Add points to your map**

- Zoom in to make sure that the map is still readable. Try to identify some key intersections on the map—you will be placing points there.
- Select the Add Point symbol (the icon to the right of the Gear icon See Fig. 13). Click on a distinct and memorable point on your image (e.g. an intersection).

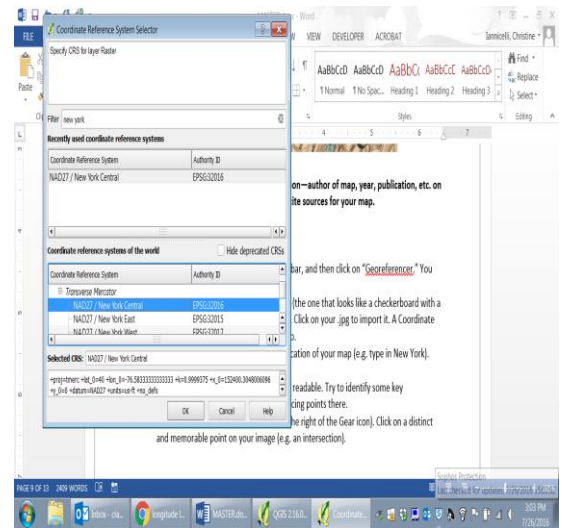

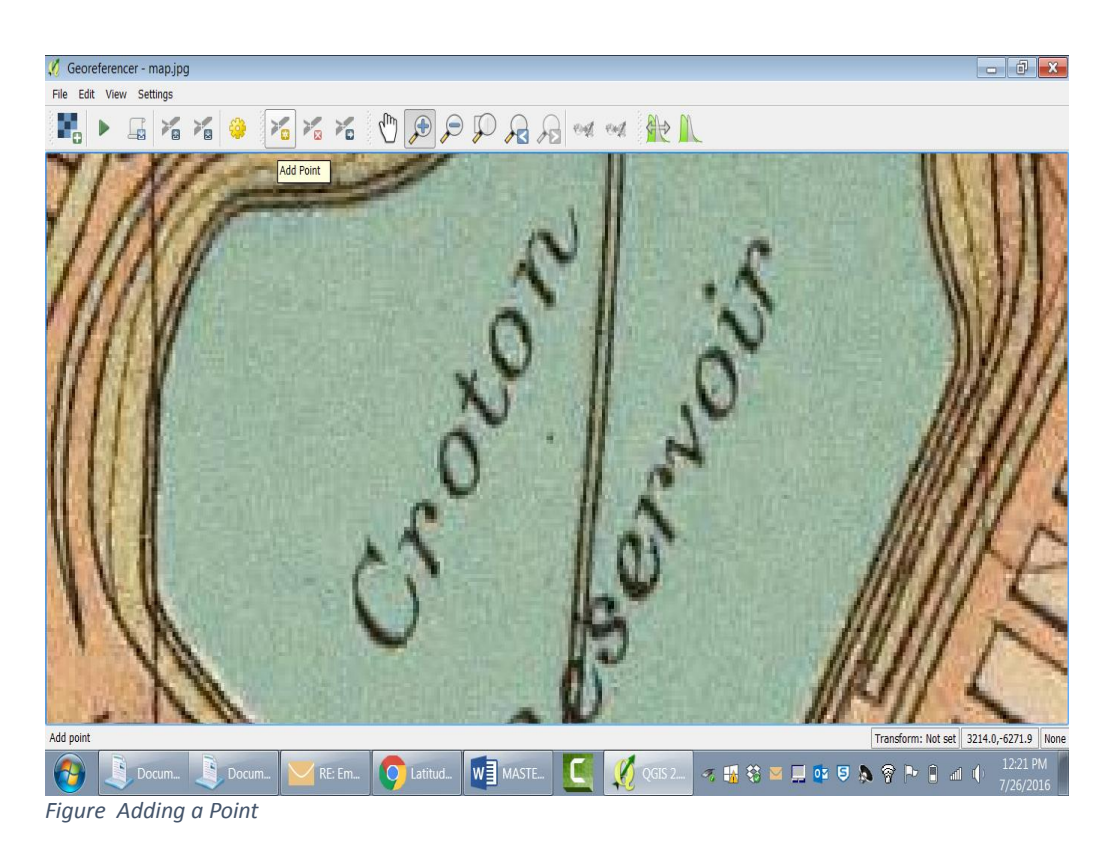

- Click there and the box below titled "Enter Map Coordinates" should pop up (Fig. 14).
- Minimize QGIS and open up Google Maps or **LatLong**. Find the same spot and copy down the latitude (positive number) and longitude (negative number).
- Return to the "Enter map coordinates" box in QGIS and input the points **(Note: X/East is the longitude; Y/North is the latitude number).** Then click OK.

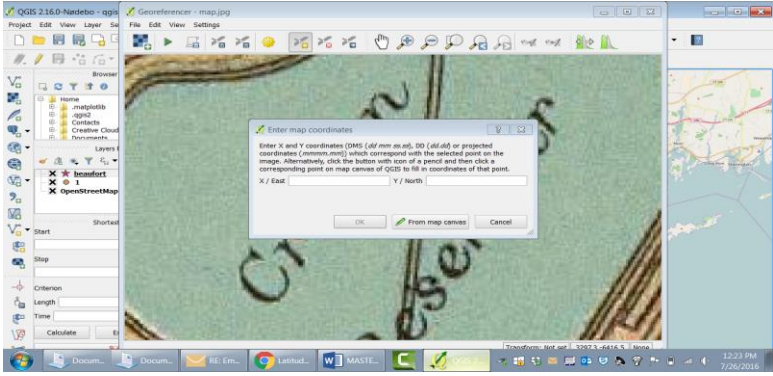

*Figure . Georeferencing-- Entering Map Coordinates.*

**Option #2:** If you do not want to use Google Maps or Latlong, you can click on the "From map canvas" button when you are in the "Enter map coordinates" box. This will take you back to your QGIS project. Zoom in on your main map and find the location. Click on it and QGIS will automatically copy the coordinates for you in the "Enter map coordinates" box.

 Repeat until you have four points on the map and try to span the map. Use the panning tool to move back and forth. **And be patient! This is easier than making your shapefiles but still takes time and concentration.** 

#### **Step 4: Georeference your map**

- When you've added four points, click on the Gear symbol. Change transformation type to "Thin Plate Spine."
- Change Target SRS to "Project SRS (EPSG:4326, WGS:84)".
- Click on … next to Output Raster and give your map a title. Save it in the same place as all your other layers.
- Check the box next to "Load in QGIS". Then click on OK.
- Click on the "Play" button (the green arrow) and QGIS will georeference your map. You will get a message saying that the map has been successfully georeferenced. If you successfully georeferenced the map, it will be overlaid onto the base map as in Fig. 15.

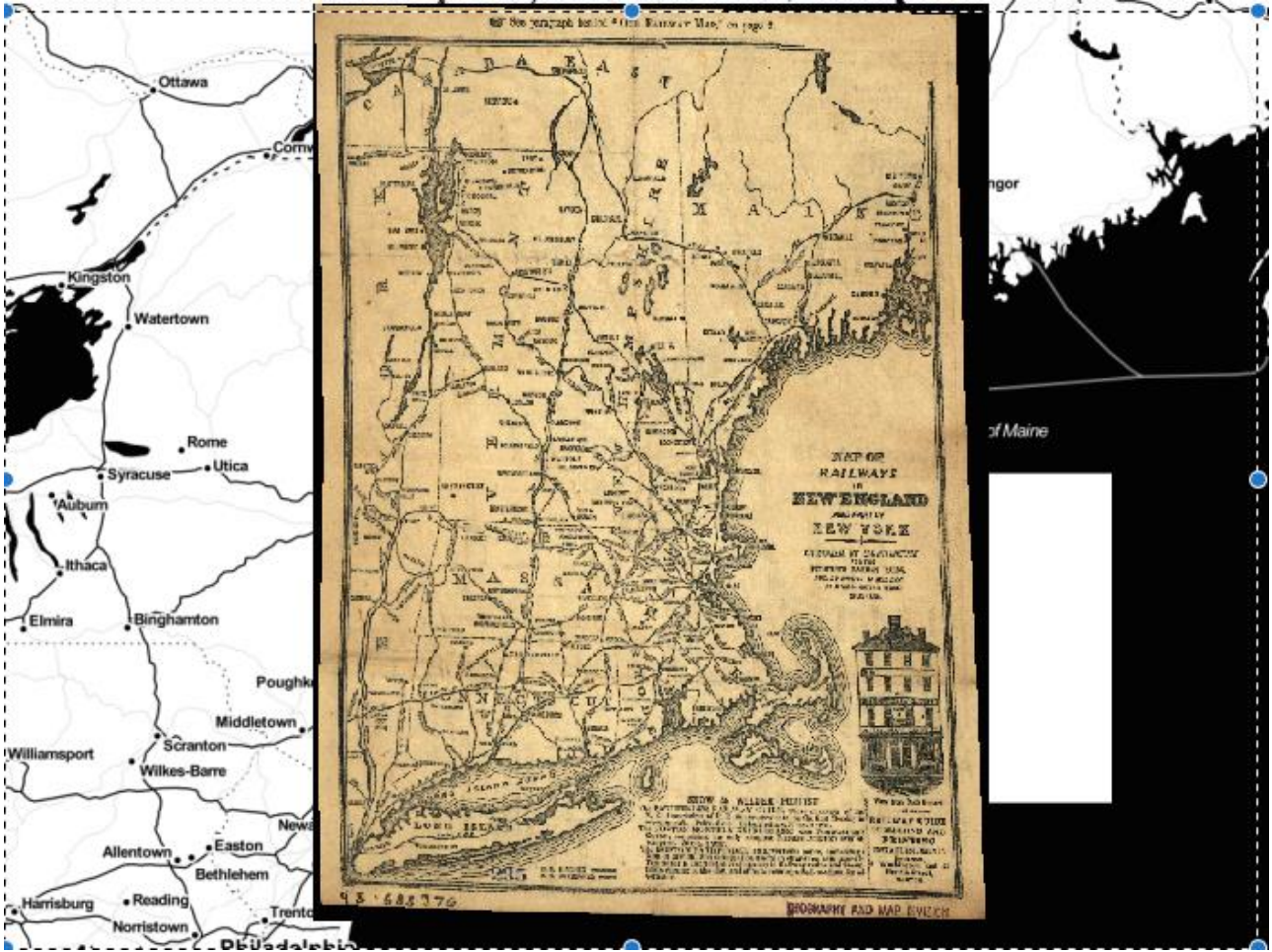

*Figure . Georeferenced Map of New England-NY Railway Lines.*

### <span id="page-12-0"></span>PHASE 4: DISSEMINATION

There are several ways to share the analysis you've created with your map:

- 1) Share your dataset in a public or institutional repository (e.g. GitHub, Digital Commons, etc.).
- 2) Take multiple screenshots of your map, emphasizing various elements of your analysis. Use those images in a presentation to describe your findings, post them online with descriptive information, etc.
- 3) Install a CartoDB plugin in QGIS, then select "Add Connection" on the toolbar. Click on the Web tab and select CartoDB Plugin > "Upload layers to CartoDB". This will bring your map layers into CartoDB, where you can edit and display them.
- 4) Convert your map into an html file by following the directions below:
	- Install the "qgis2web" plugin.
	- Make sure that your layers are in the order you want them to display. Once you convert your map into html, you cannot change it.
	- To start the conversion process, click on "Web," then "Qgis2web." Then wait. (Note: At this point you will be practicing the art of patience for some time.) Soon, you will get a pop-up box that loOKs like Fig. 16.

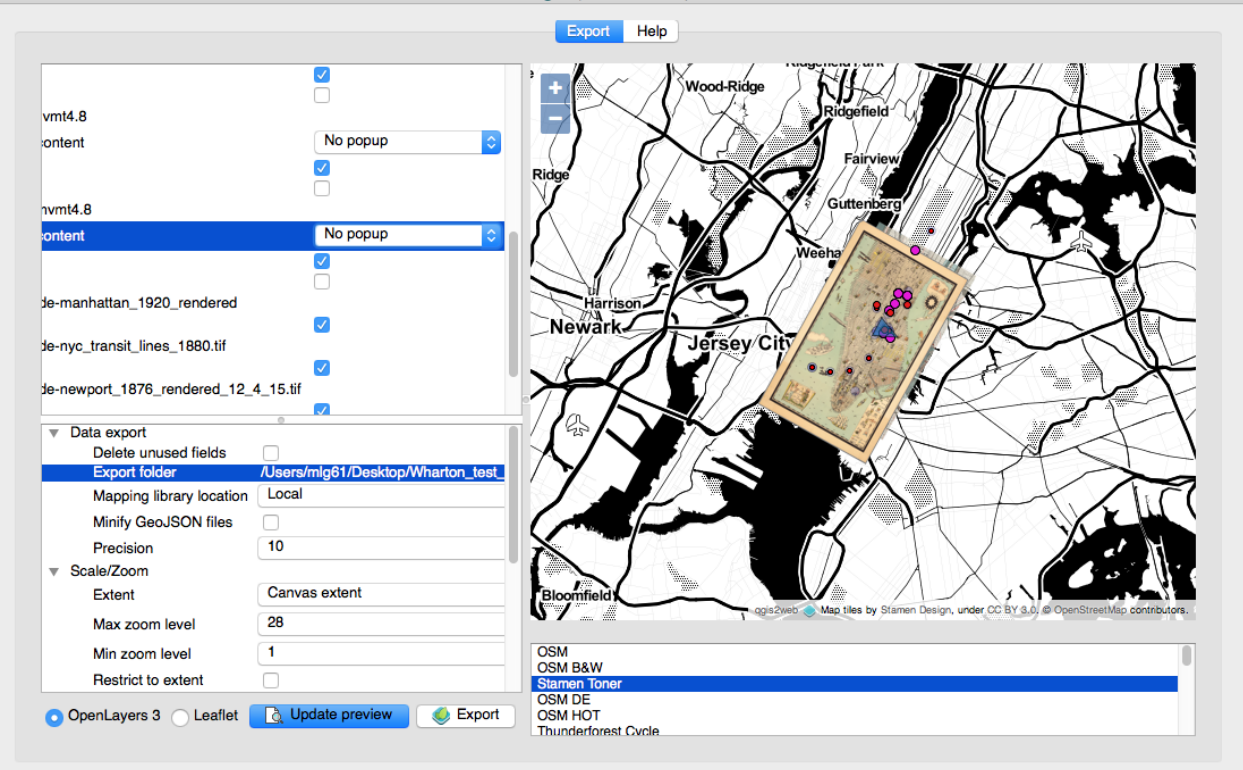

*Figure . QGIS Conversion to .html; Update Preview and Export.*

- Keep the numbers as is but make sure to change the folder title to a meaningful name that you can find. If you don't change anything else, it will import your map and it will be navigable. You can zoom in and out and navigate back and forth.
- To customize, click on "Address search" and "Layers List" this way you can turn layers on and off in the .html map, and use the address search to navigate.
- Once you're done customizing, click "Update Preview." Then prepare to wait.
- You will then get an image in the window on the right of the map; then click "Export." Then wait again. Eventually, the spinning symbol will go away and the arrow will return. This means your map is done!
- Finally, go to the directory where you've directed the map. You'll see a file titled "index.html." Open it up and your map should be there! My recommendation: give that file a meaningful name immediately.
- 5) Work with your IT department to embed the map on a website. Contact us for more information on the process.

However you decide to disseminate your work, it's important that you acknowledge any data or image sources you used.

## <span id="page-13-0"></span>Useful Resources

- [http://www.qgistutorials.com/en/.](http://www.qgistutorials.com/en/) This is a great way to get started; author Ujaval Gandhi is a Tech Lead/Manager for the aerial imagery team at Google and a QGIS instructor/developer.
- $\bullet$  <http://gis.stackexchange.com/> -- Q and A site for GIS users.
- There are many QGIS videos available on Youtube and other tutorials available on line.